# **Reporting Quantitative Analyses in APA Style**

Graduate Writing and Research Bootcamp 2023

Dr. Lauren Neal

**APA Style** 

Vol. 26, No. 2

February, 1929

THE PSYCHOLOGICAL BULLETIN

INSTRUCTIONS IN REGARD TO PREPARATION OF MANUSCRIPT

### History of APA Style

 Developed in 1929 to establish guidelines to help with reading comprehension in scientific writing.

Most commonly used by:

 Social Sciences: Psychology, Linguistics, Sociology, Economics, and Criminology

Business

**Nursing** 

## Benefits of APA Style

- Focus on content not formatting
- $\blacktriangleright$  Predictable organization
- **Ensure credit is given to sources**
- $\blacktriangleright$  Helps the writer to include all relevant information on statistical analysis.

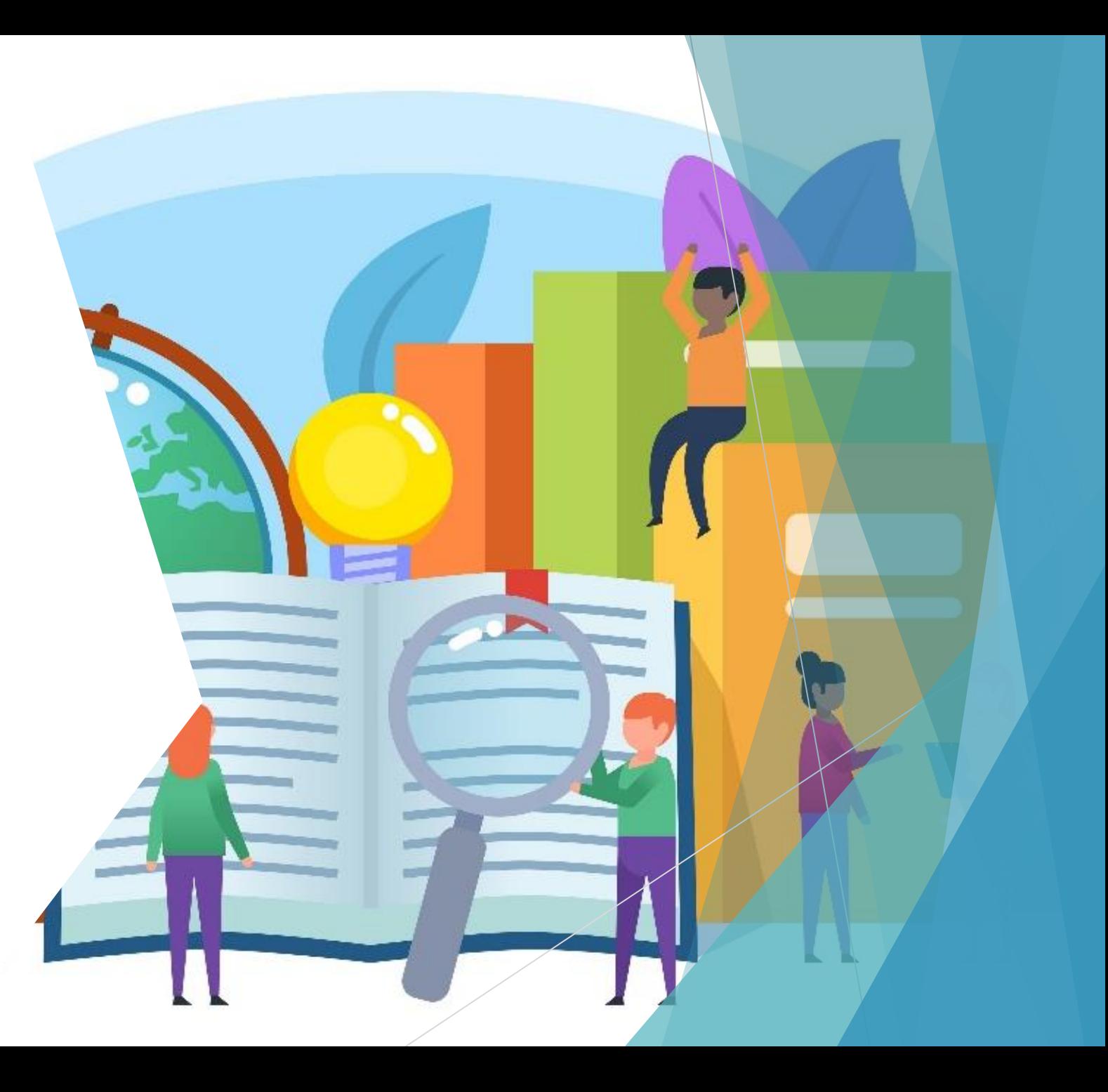

### Key Aspects of APA Style

- **Paper Organization/Headings**
- ▶ Citations and References
- **Reporting Statistics**
- **Tables/Figures**

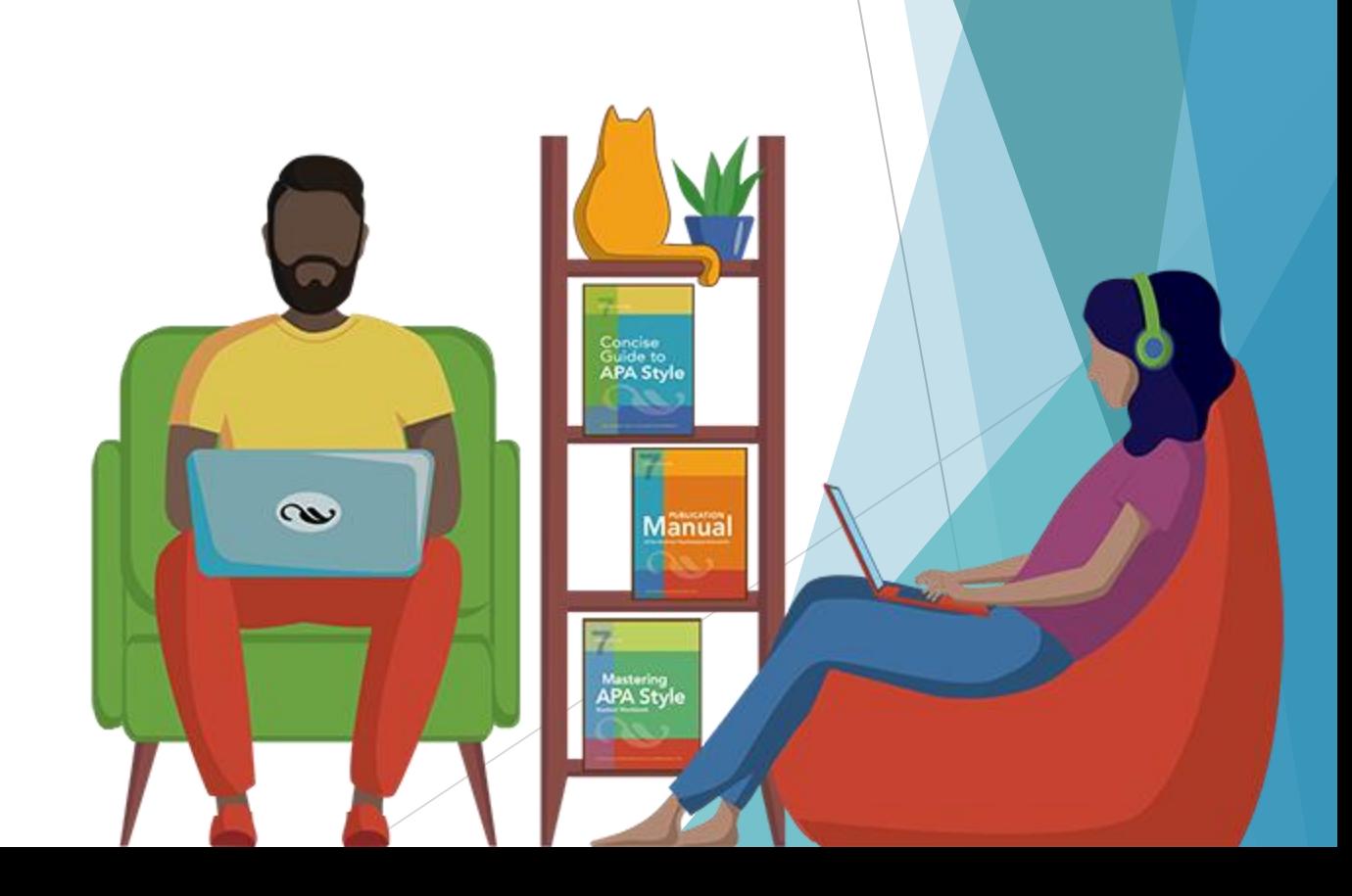

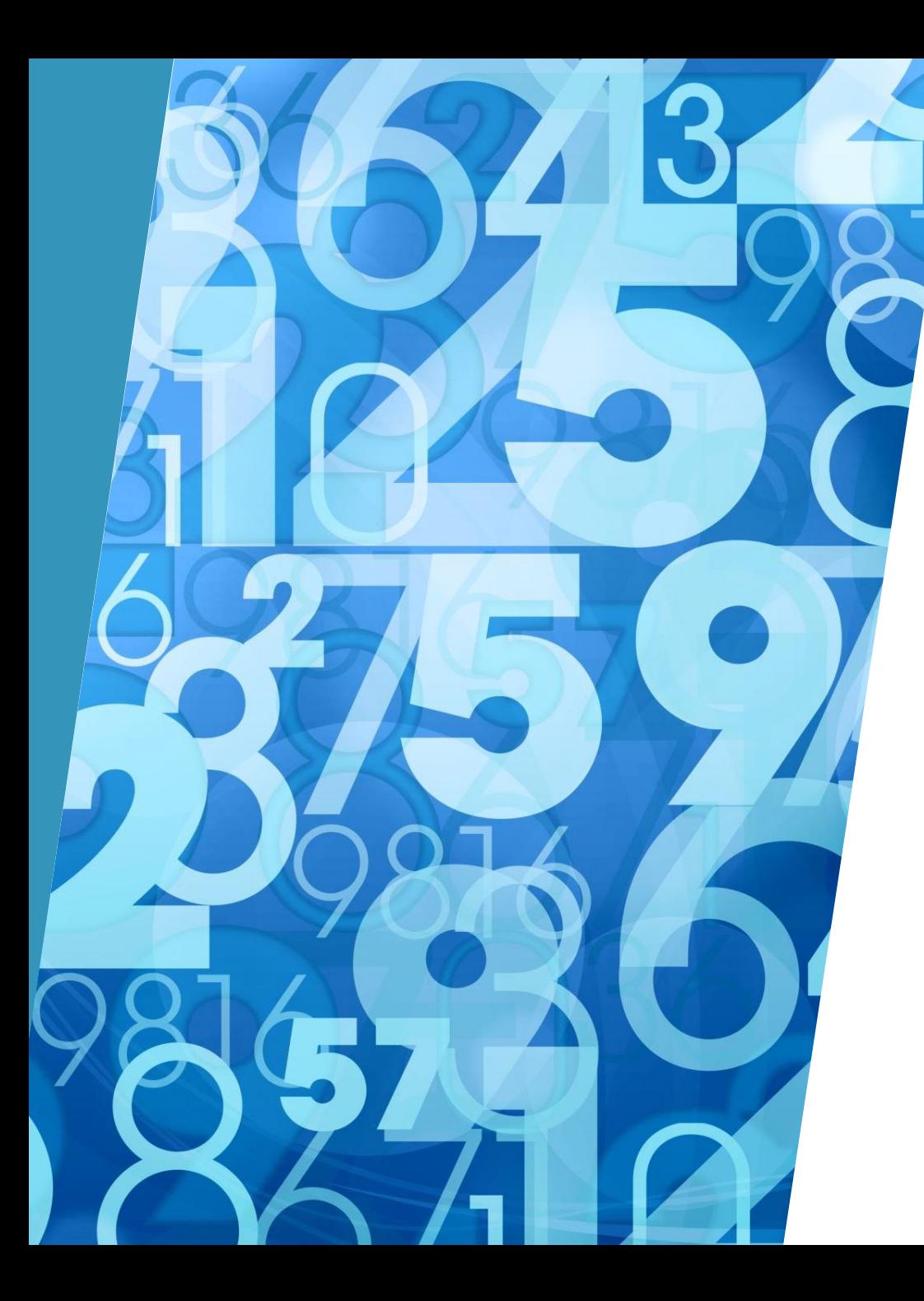

### General Numerical Style

- In text: Numerals for 10 and above, words for numbers below 10.
- **Decimal Places:** 
	- ▶ One Decimal Place for Means and SD
	- **Two decimal places for everything** else.
- $\blacktriangleright$  For decimal places less than 1:
	- $\triangleright$  Use a leading 0 unless the statistic cannot be greater than 1.
		- $p = .04$
		- $\blacktriangleright$   $r = .54$

### Using Tables to Present Statistics

- If reporting descriptive statistics (e.g. Means, Standard Deviations, etc.), use a Table if more than 2 rows present.
- In the narrative text, refer readers to the figure and do not repeat the information.
	- $\blacktriangleright$  (see Table 1).
- ▶ Create the table using Microsoft Word functions; do NOT paste SPSS output.

### SPSS Tables vs. Word Processor Tables

#### Model Summary<sup>b</sup>

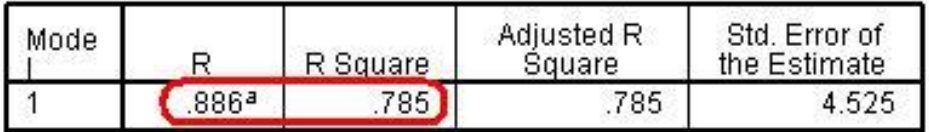

a. Predictors: (Constant), Age 11 standard marks

b. Dependent Variable: Age 14 standard marks

#### **ANOVA**b

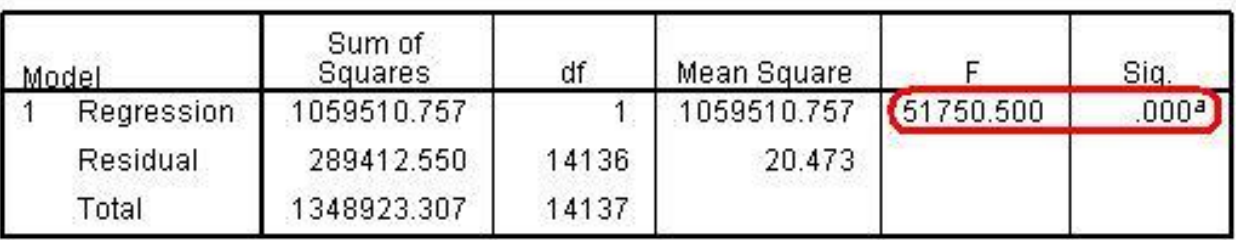

a. Predictors: (Constant), Age 11 standard marks

b. Dependent Variable: Age 14 standard marks

### Coefficients<sup>a</sup>

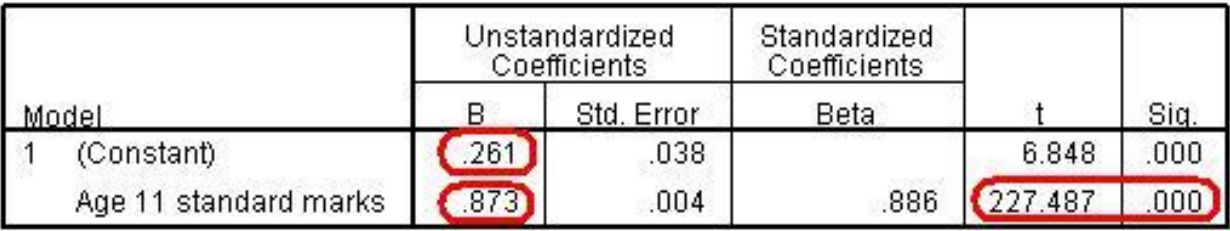

a. Dependent Variable: Age 14 standard marks

#### Table X

Regression Analysis Summary for Parent Variables Predicting Children's Phonemic Awareness

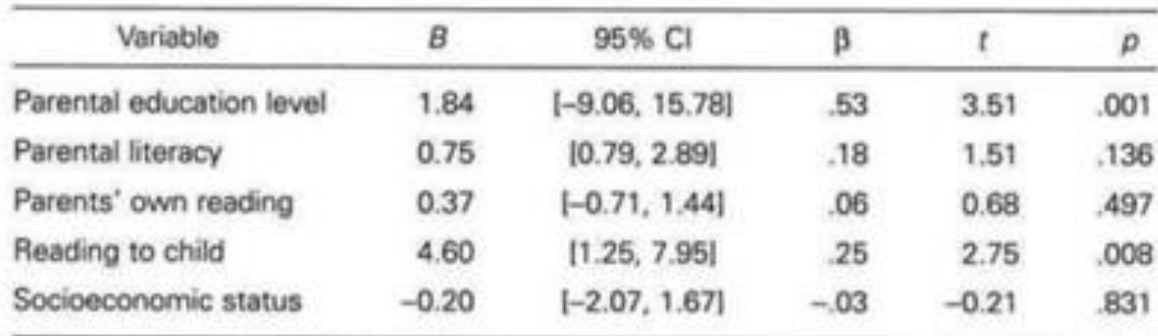

Note.  $R^2 = .58$  ( $N = 68$ ,  $p < .001$ ). CI = confidence interval for B.

### Style Rules for Tables

- Black Text on White Background
- **Diam** Only include borders needed for clarity

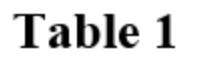

Descriptive Statistics for Frisbee Throwing Distance (Meters)

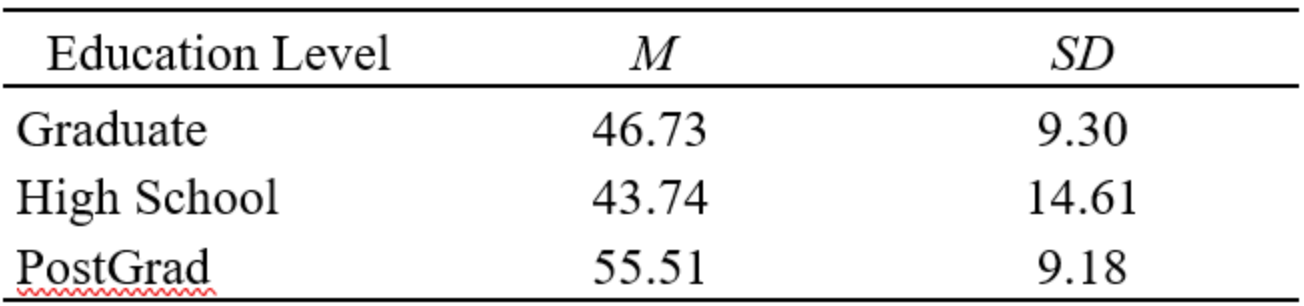

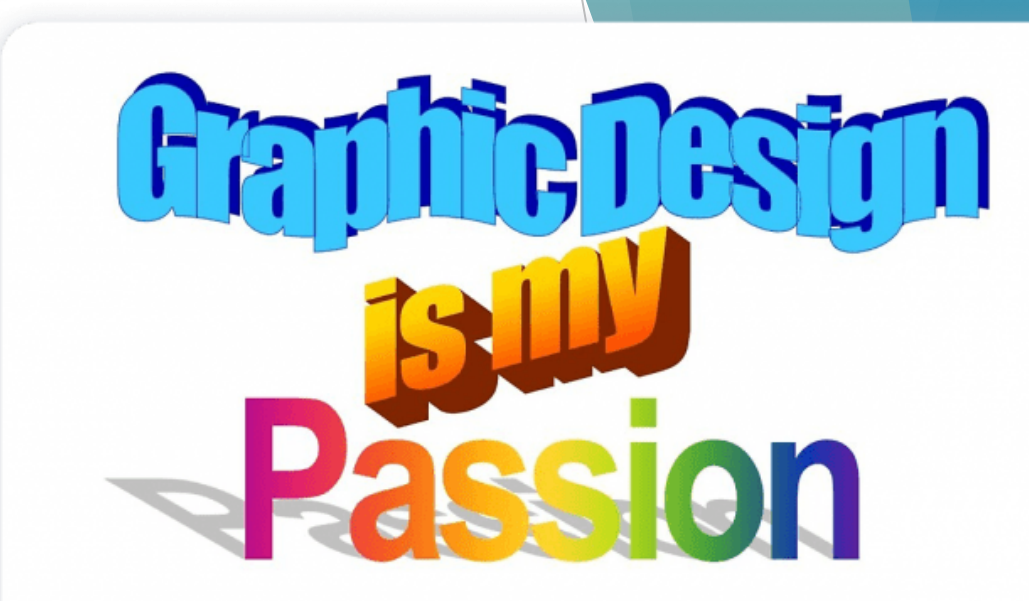

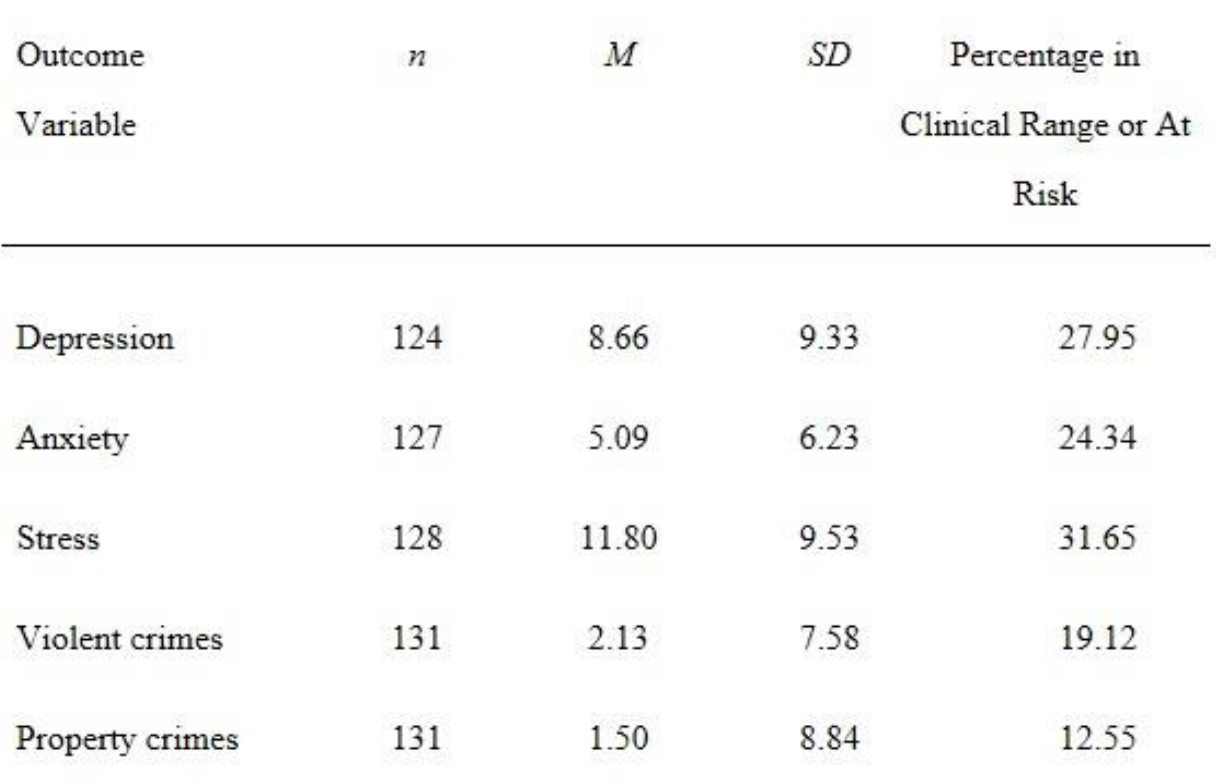

### Descriptive Statistics Table

- Columns Names
- Common Statistical Symbols Used *M*, *SD*, *n*

### Correlation Tables

#### Table 1

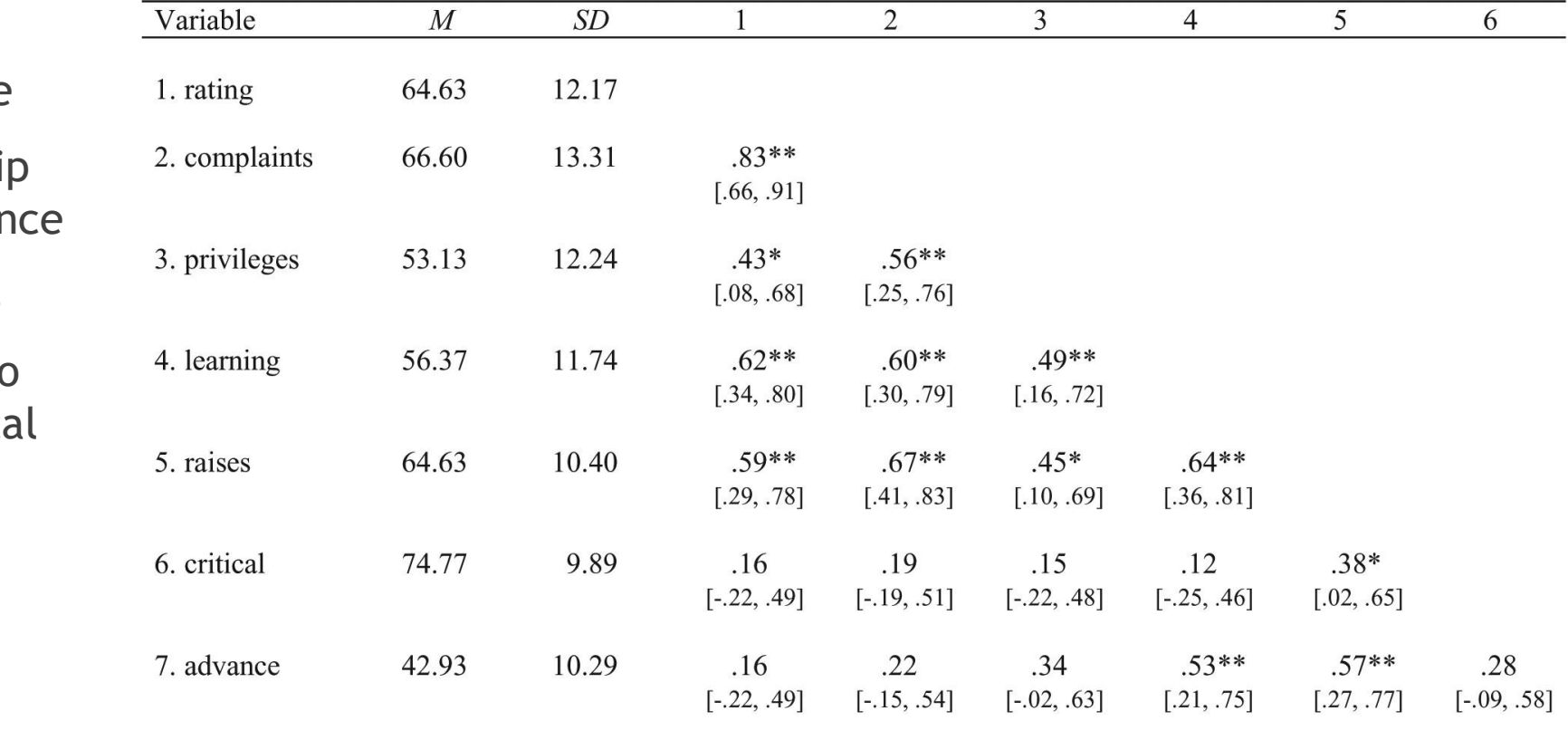

Means, standard deviations, and correlations with confidence intervals

Note. M and SD are used to represent mean and standard deviation, respectively. Values in square brackets indicate the 95% confidence interval for each correlation. The confidence interval is a plausible range of population correlations that could have caused the sample correlation (Cumming, 2014). \* indicates  $p < .05$ . \*\* indicates  $p < .01$ .

- Descriptive Title
- Each relationshi depicted only on
- Minimal borders
- Asterisks used to denote statistica significance
- Optional:
	- $\blacktriangleright$  M, SD
	- Confidence Intervals

### Figures

- $\blacktriangleright$  Can be created in other software and include as .JPG or .PNG
- Examples of Figures:
	- ▶ Bar Graph
	- **Line Graph**
	- $\blacktriangleright$  Scatterplot
	- $\blacktriangleright$  Picture

### Example Figure: Bar Graph

### Figure 1

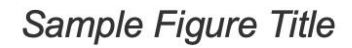

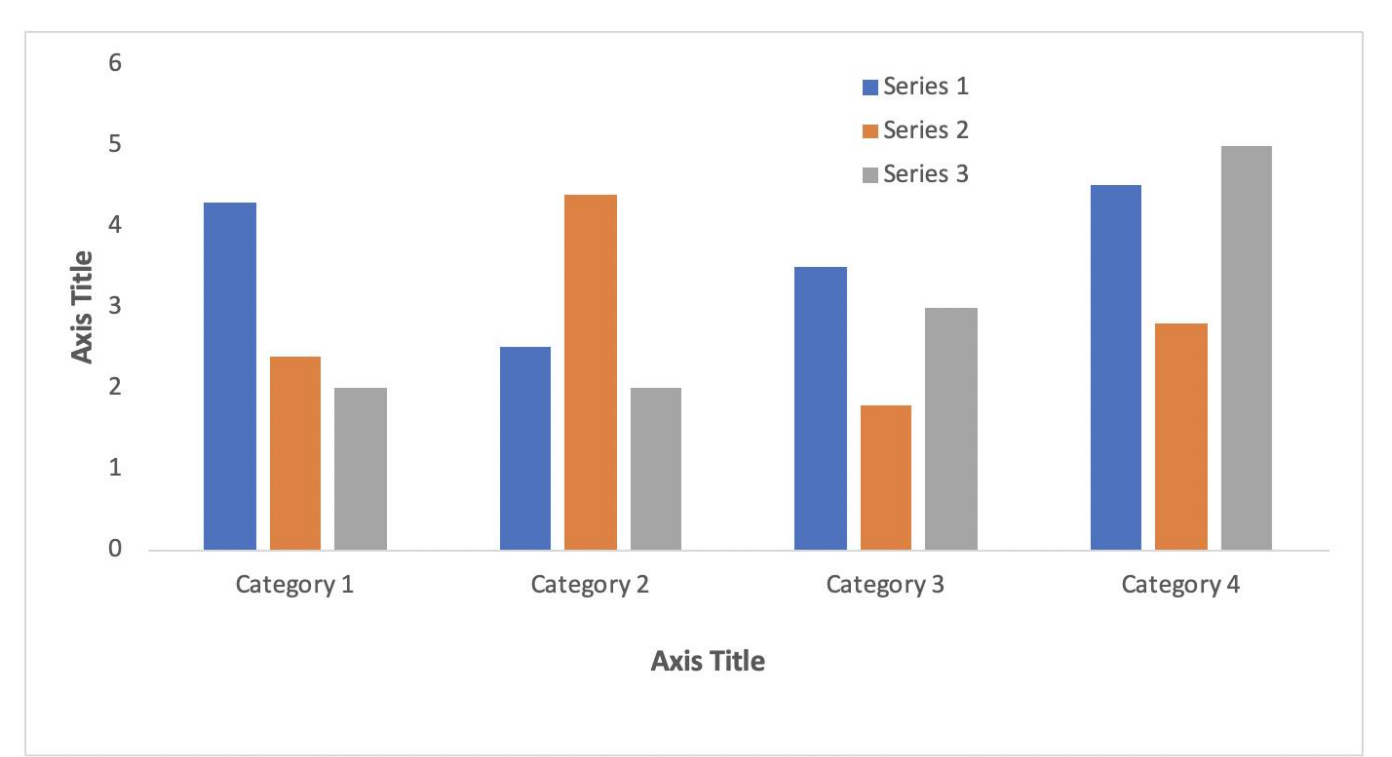

Note. A note describing content in the figure would appear here.

### Example Figure: Line Graph

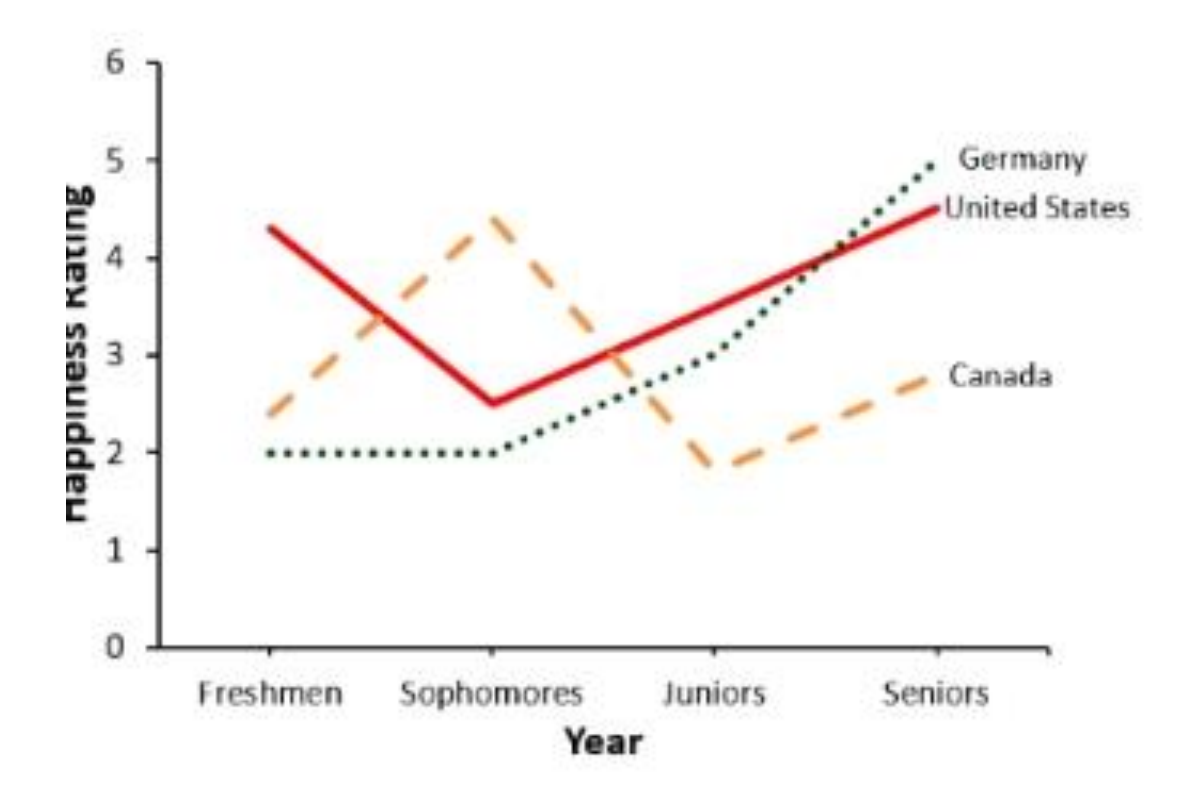

- ▶ Color Contrast
- No Gridlines
- **Axis Labels**
- Patterned Lines

### Example Figure: Scatterplot

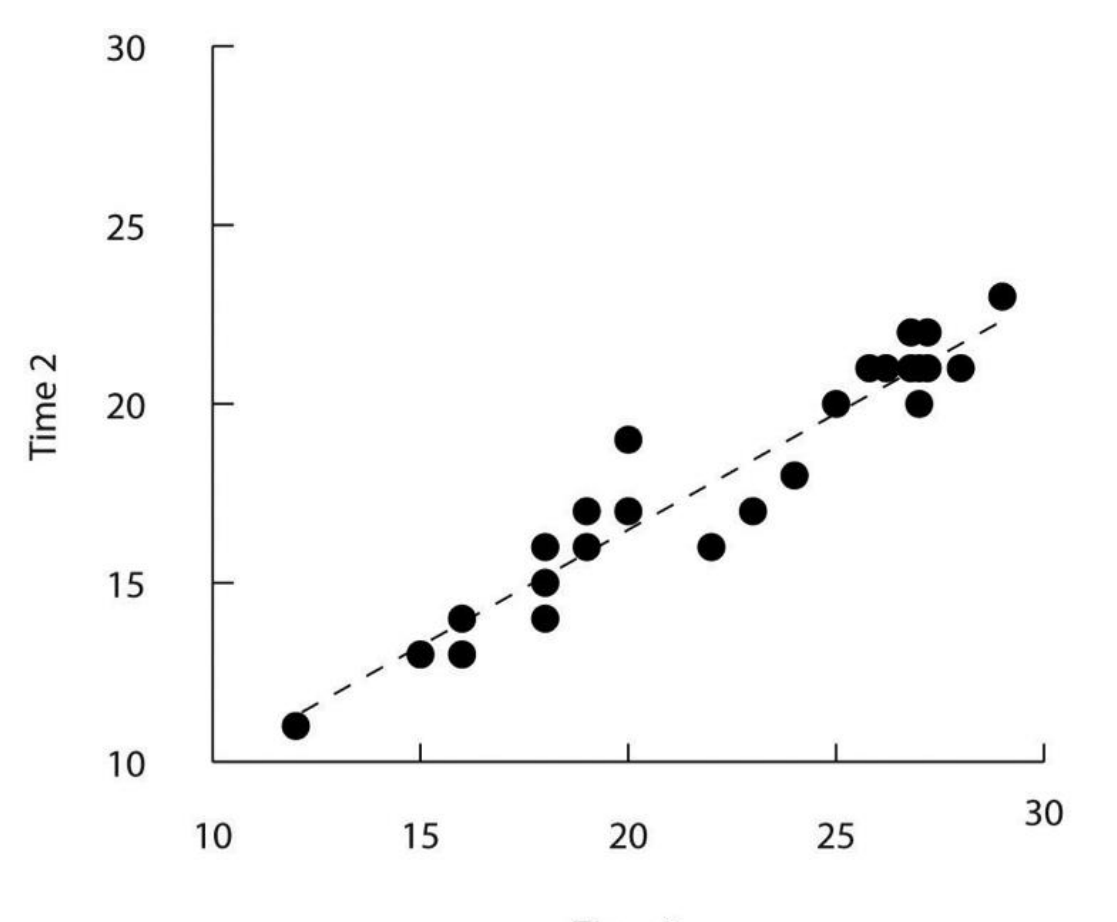

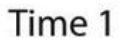

Figure X. Relationship between scores on the Rosenberg self-esteem scale taken by 25 research methods students on two occasions one week apart. Pearson's r = .96.

### Reporting *t-*tests

- $\blacktriangleright$  *t*(degress of freedom) = the *t* statistic,  $p = p$  value.
- The 25 participants who received the drug intervention  $(M = 480, SD = 34.5)$ compared to the 28 participants in the control group (*M* = 425, *SD* = 31) demonstrated significantly better peak flow scores, *t*(51) = 2.1, *p* = .04

### Reporting ANOVA

- F(between groups df, within groups df) =  $F$  statistic,  $p = p$  value
- A one-way ANOVA demonstrated that the effect of leadership style was significant for employee engagement,  $F(2, 78) = 4.58$ ,  $p = .013$ .

### Reporting Multiple Regression

Most often done using a table.

#### Table X

Regression Coefficients for Predicting Yearly Health Care Costs (in Euros) over 2020

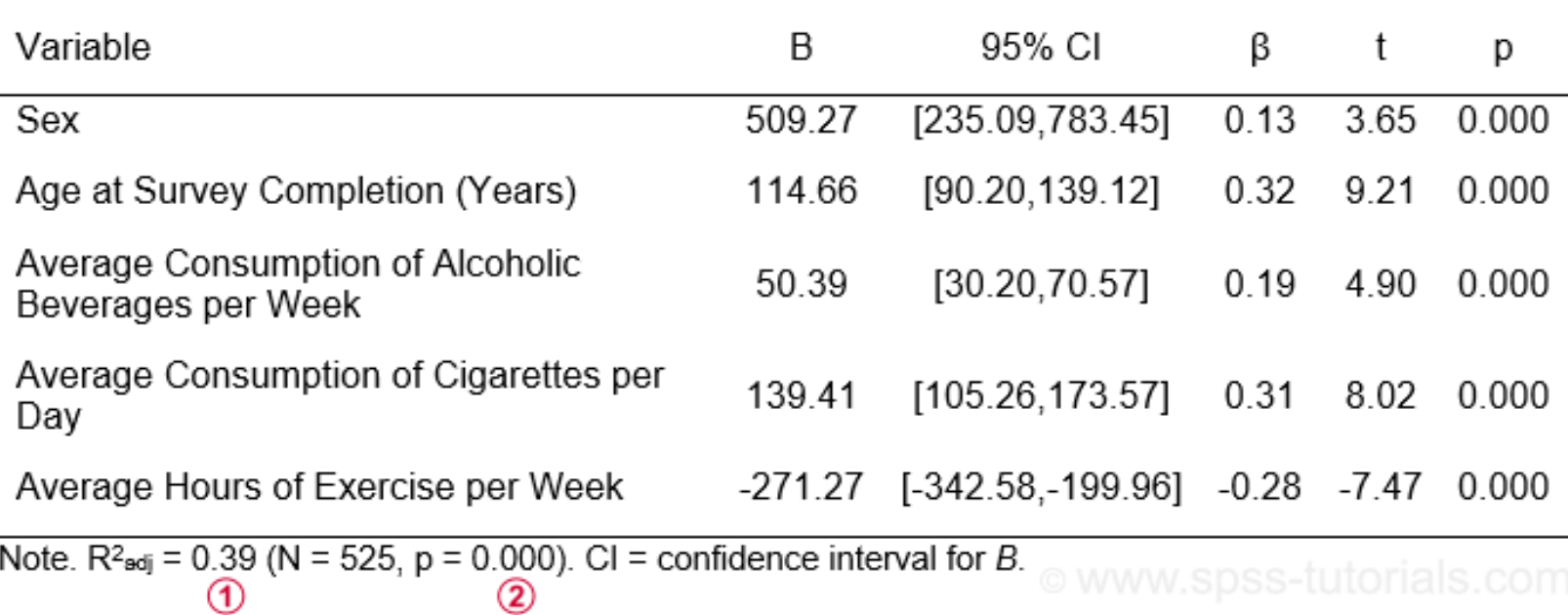

## Where can I find examples of APA Style reporting?

- ▶ Look at peer-reviewed publications in top journals in your field using the statistics you are using.
	- ▶ 2020 or sooner
- ▶ Purdue OWL
	- https://owl.purdue.edu/owl/research\_and\_citation/apa\_style/apa\_formatting\_an d\_style\_guide/index.html
- **APA Style Guidelines website** 
	- https://apastyle.apa.org/style-grammar-guidelines

### Thank you!

Neal\_lauren@columbusstate.edu